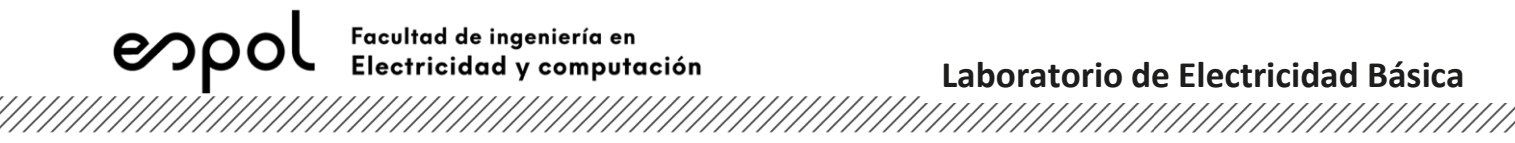

## **HOJA DE DATOS**

## **PRÁCTICA #1: SEGURIDAD INDUSTRIAL EN UN LABORATORIO E INTRODUCCIÓN AL SOFTWARE Y EQUIPOS DEL LABORATORIO**

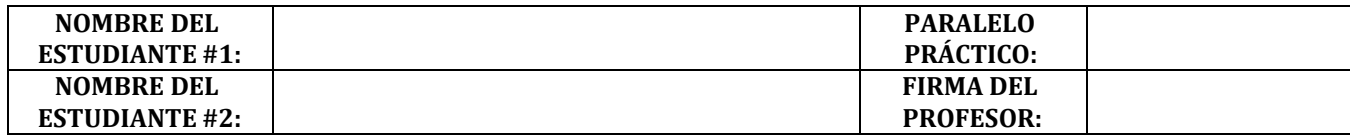

## **EXPERIMENTO #1: VALORES SIMULADOS EN MULTISIM**

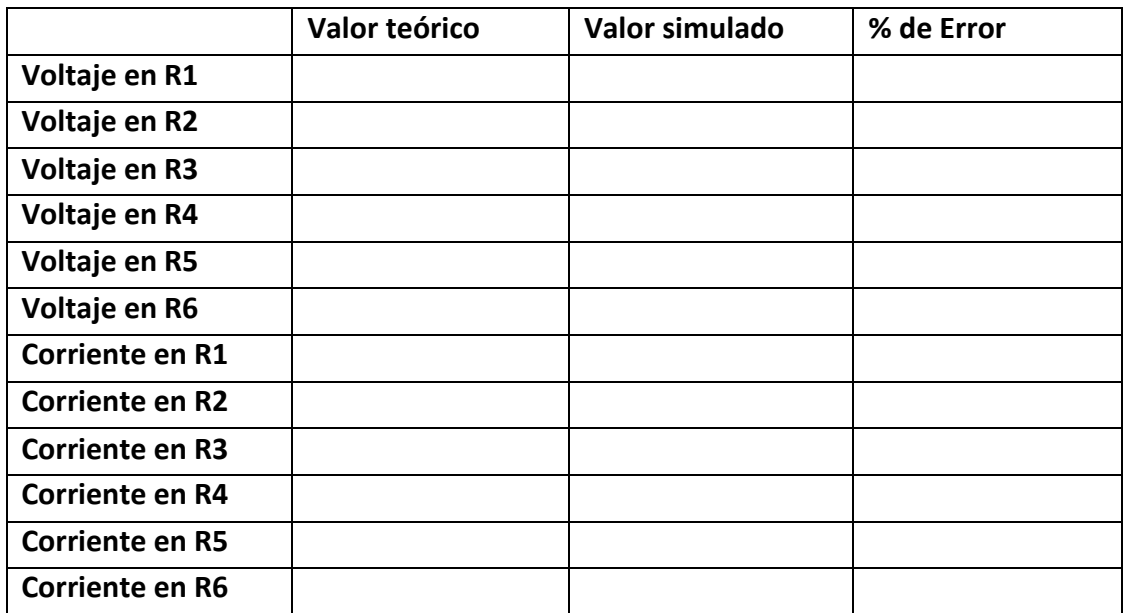

*Tabla 1. Valores simulados y teóricos del Experimento #1.*

## **EXPERIMENTO #2: VALORES SIMULADOS EN MULTISIM LIVE**

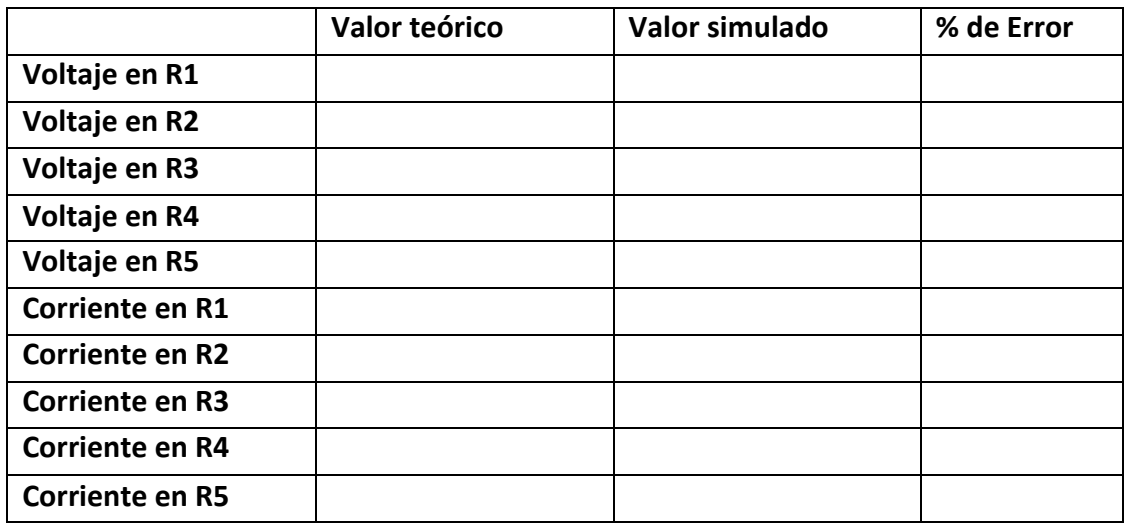

*Tabla 2. Valores simulados y teóricos del Experimento #2.*